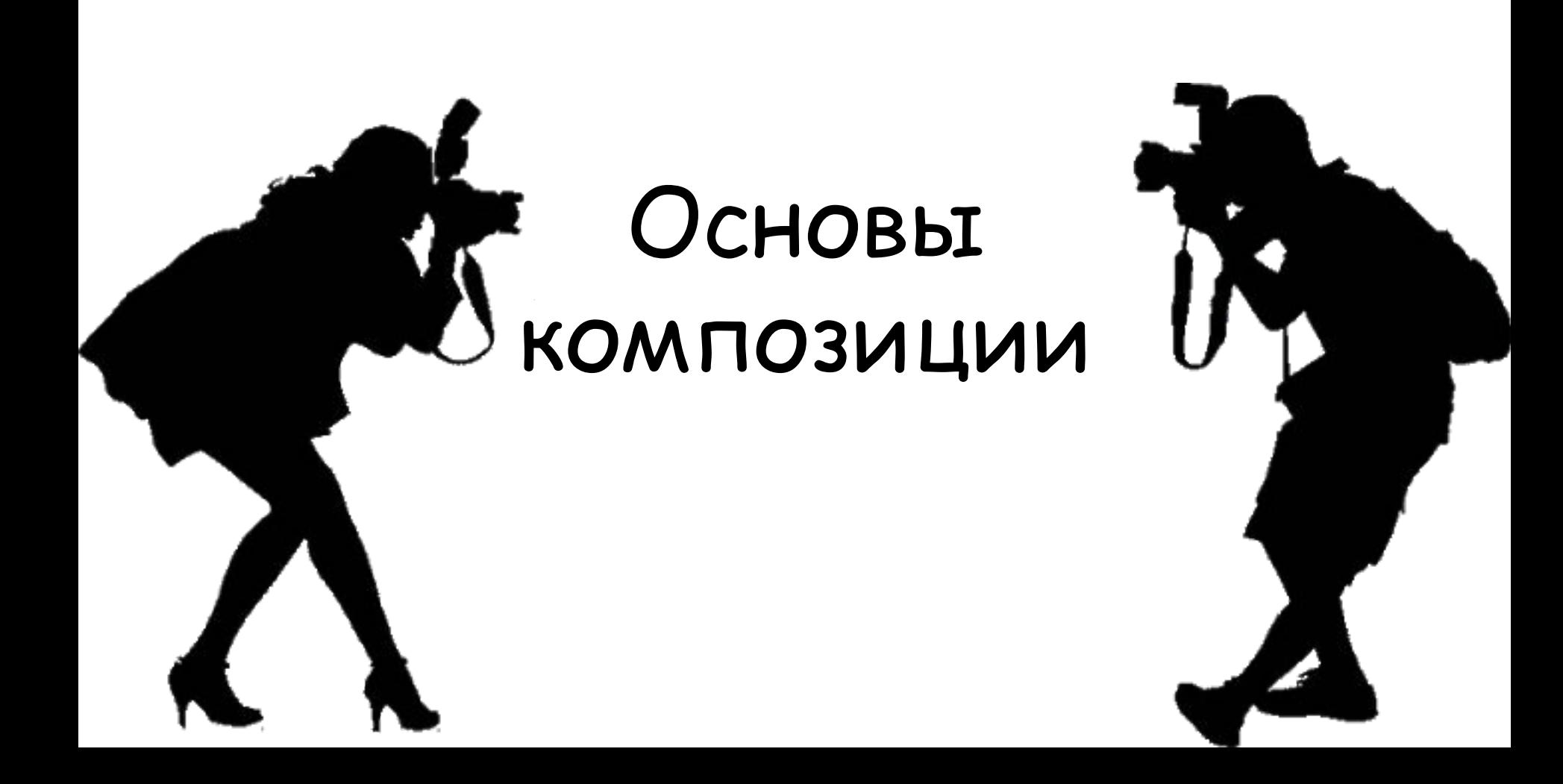

#### Правило трех третей

Именно этот закон говорит нам о том, что не стоит пытаться разместить фотографируемые объект точно в центре — это собьет зрителя с толку, ведь он не поймет, какая половина снимка является главной. Точки, которые образуются на пересечении линий — это узлы внимания. Именно на них стоит размещать предметы и людей, акцентируя на них внимание.

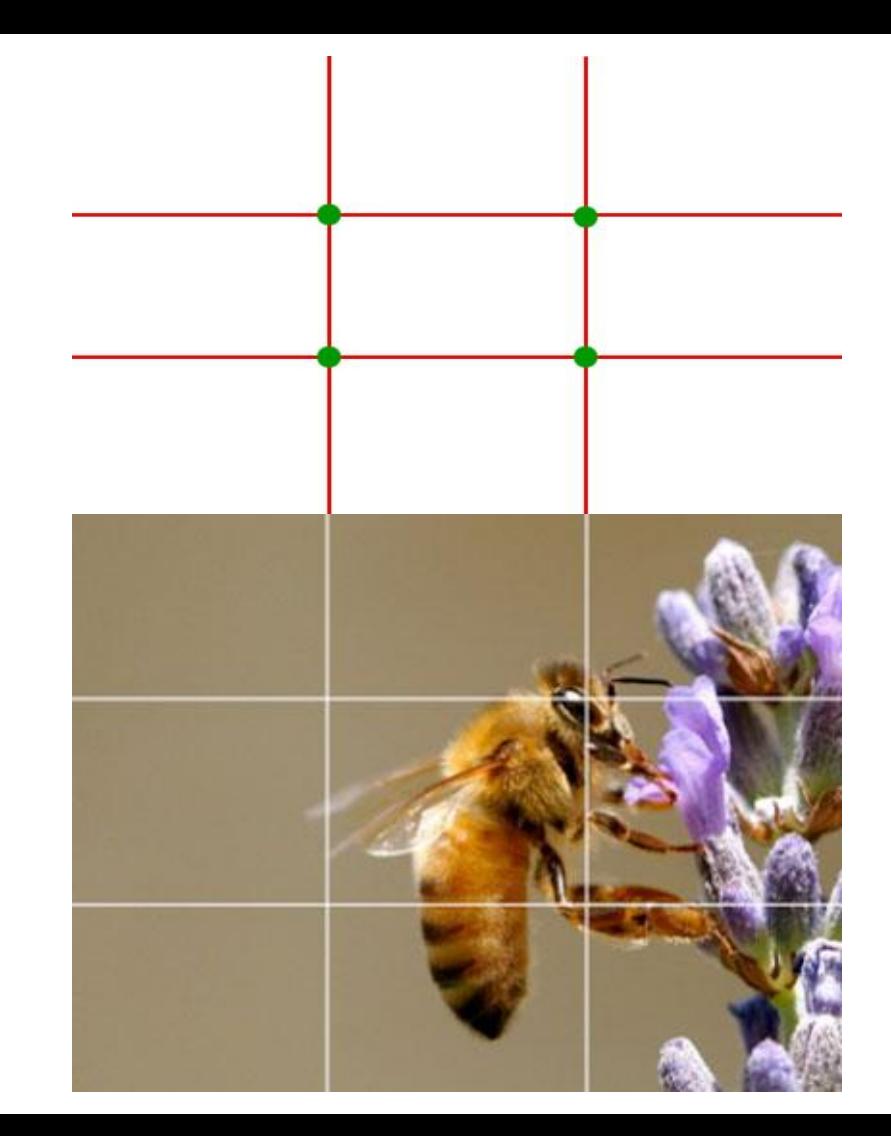

#### Завал горизонта

Не вали горизонт! Будь умничкой!

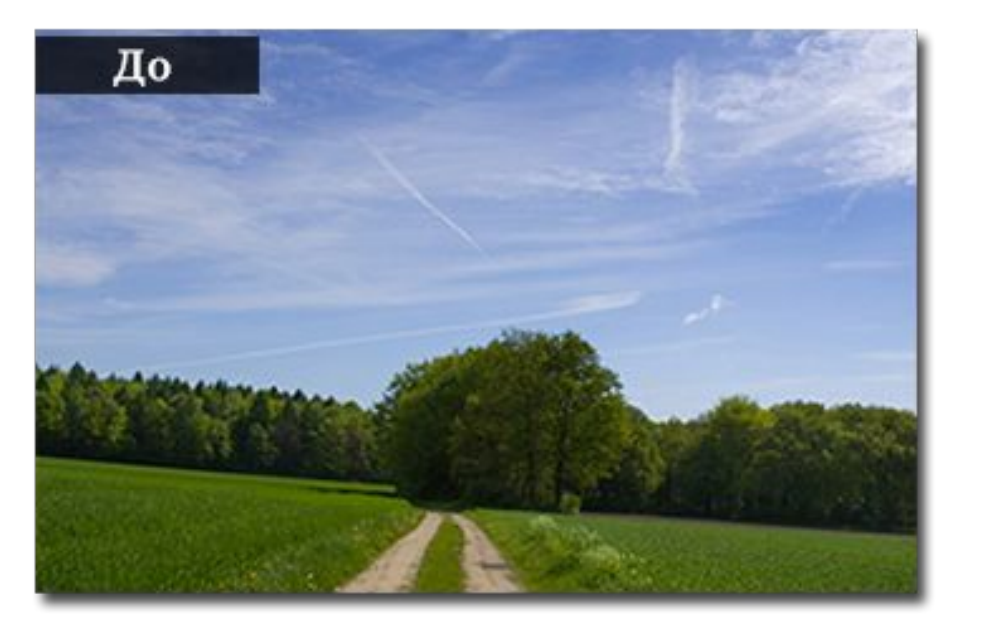

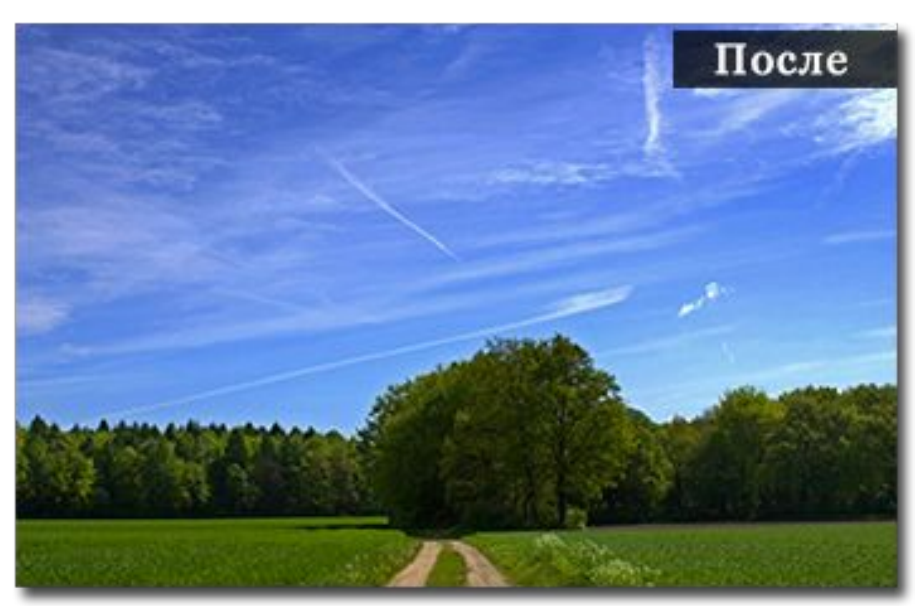

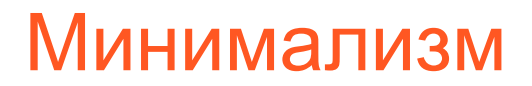

Убрать все лишнее из кадра. Акцентировать кадр на одном главном объекте. По возможности очистить от ненужных деталей.

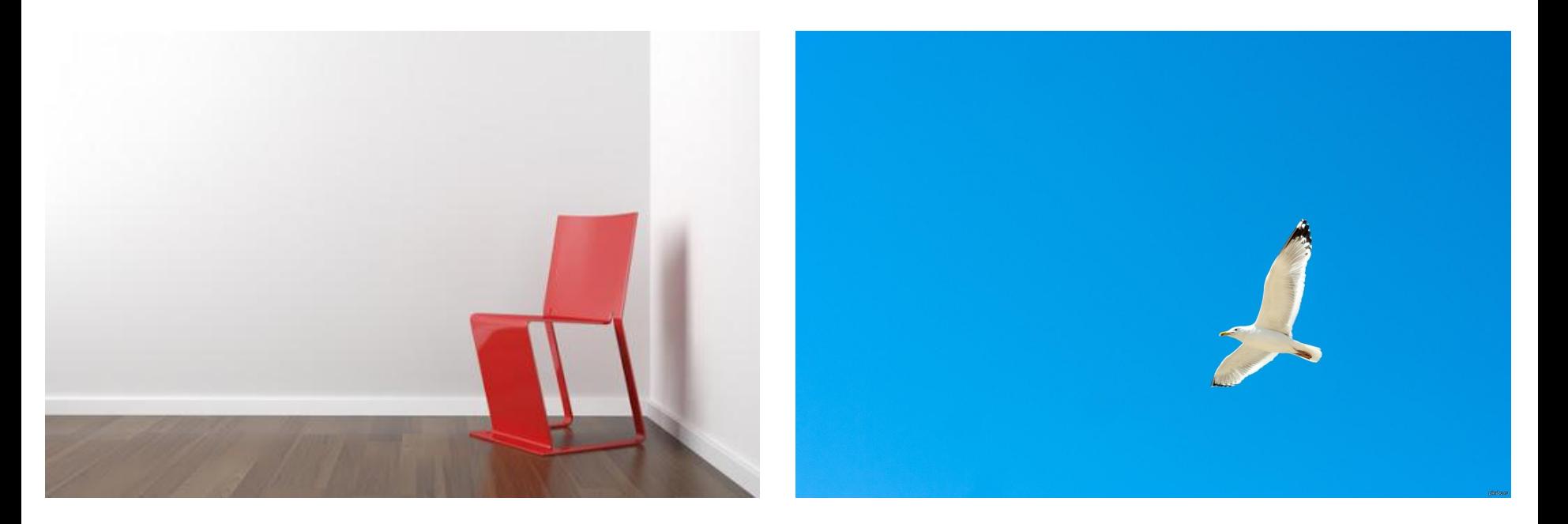

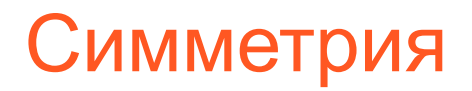

#### В зависимости от пейзажа, это то, что обязательно использовать в снимке или же полностью от этого отказаться

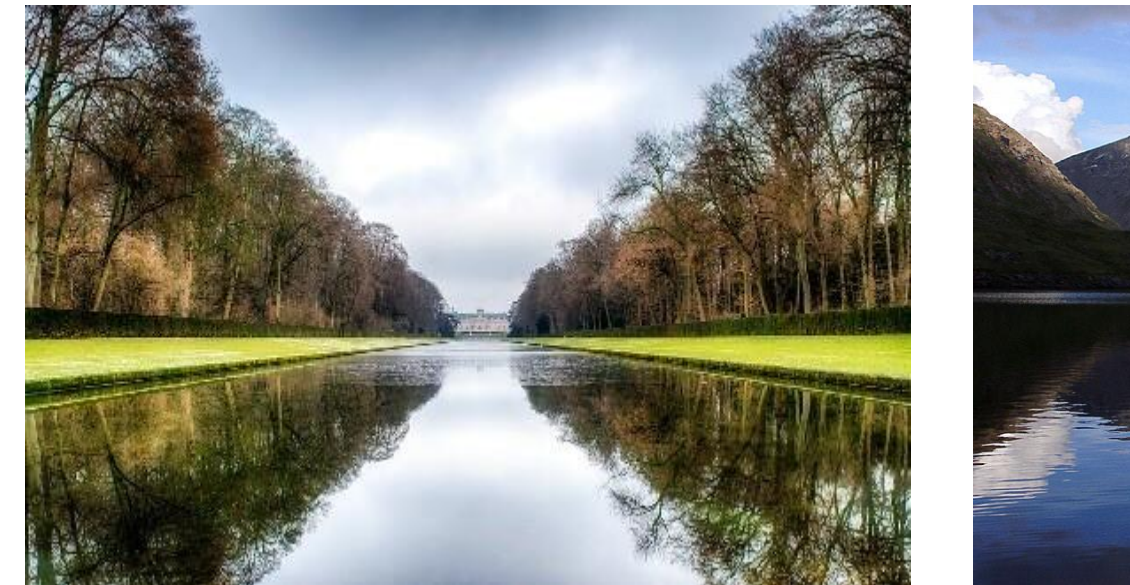

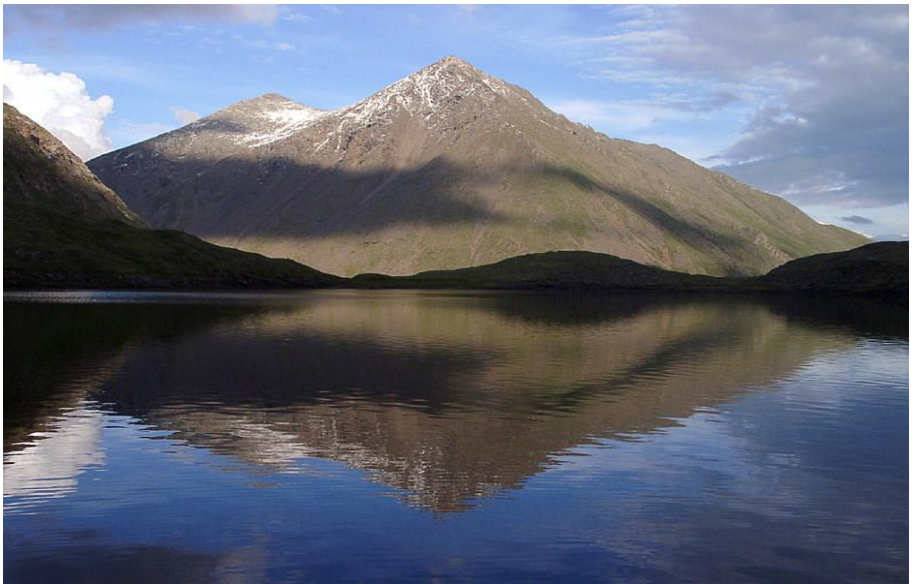

# Фрейминг

Помести объект в рамку - выдели его!

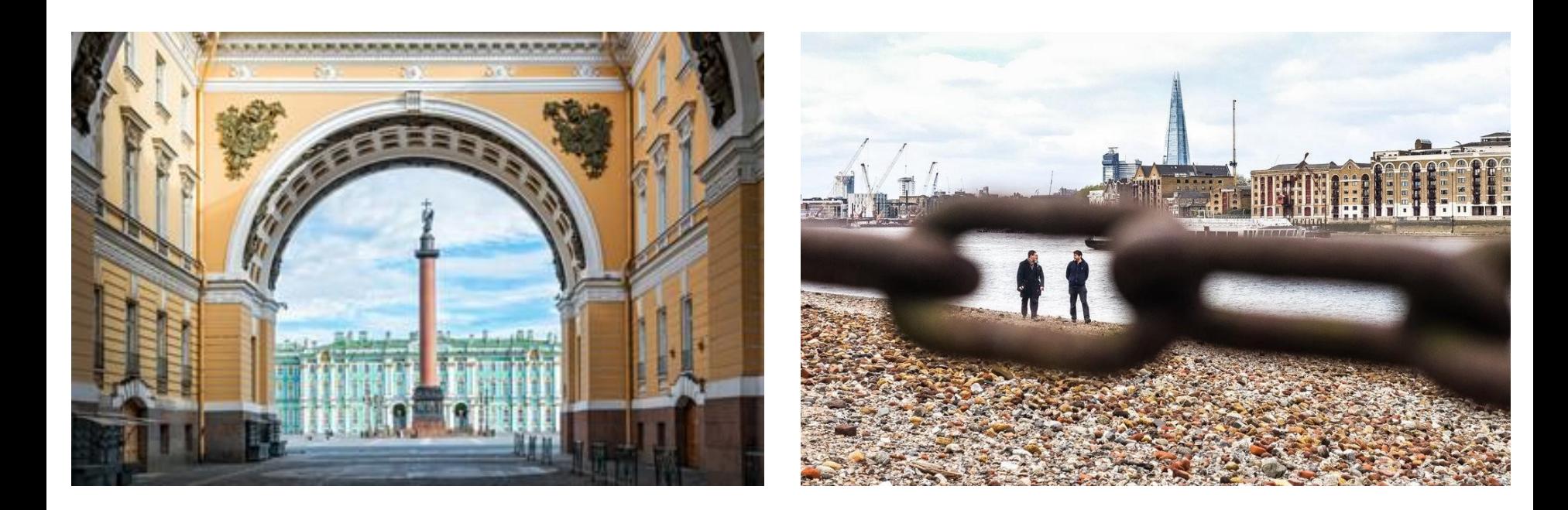

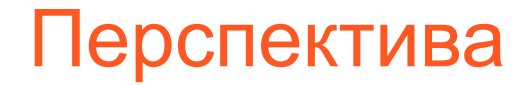

Перспектива - это не смена, а вид съемки!

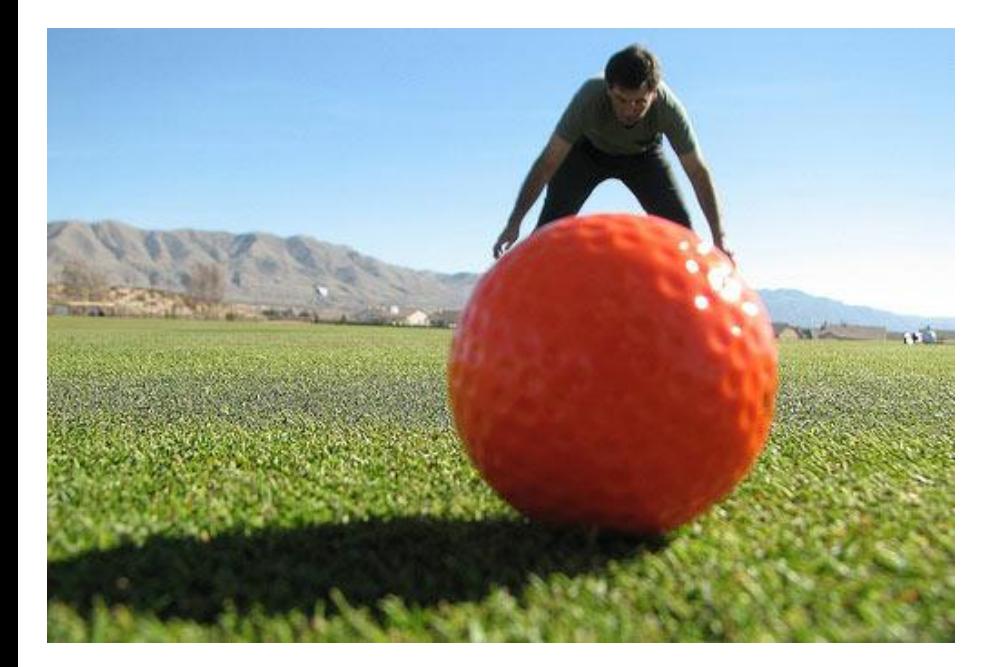

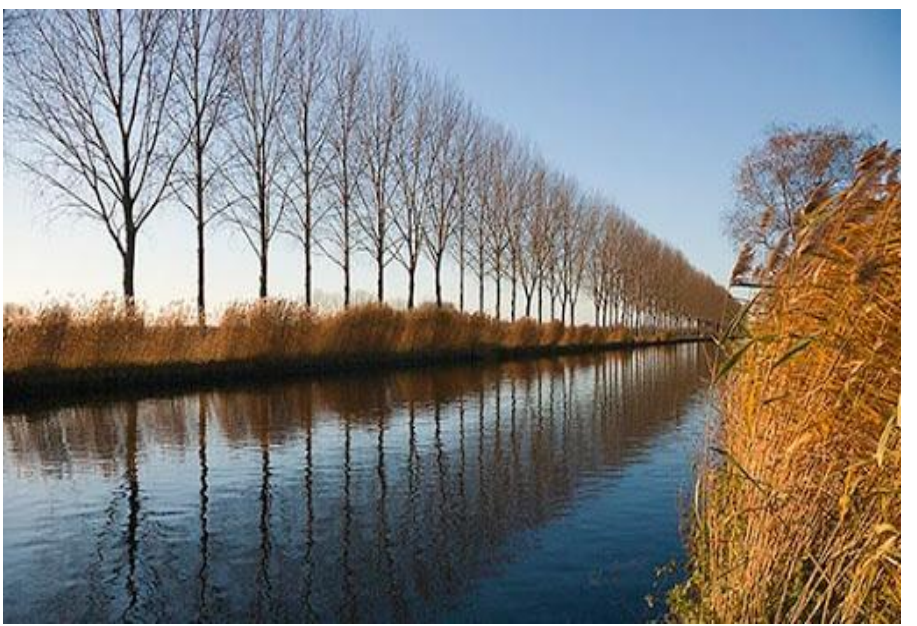

#### Больше и меньше пространства

Все или ничего!

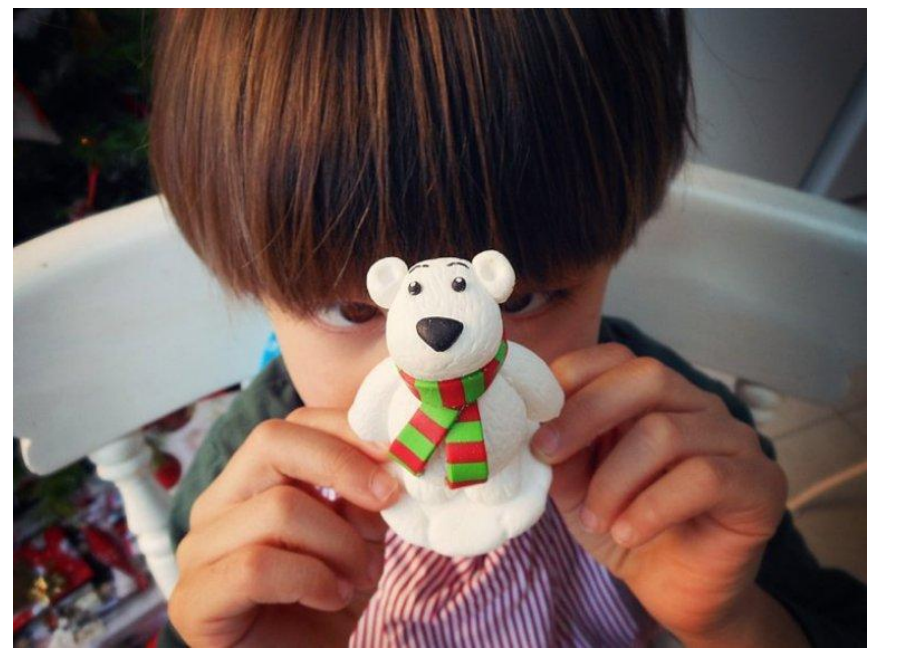

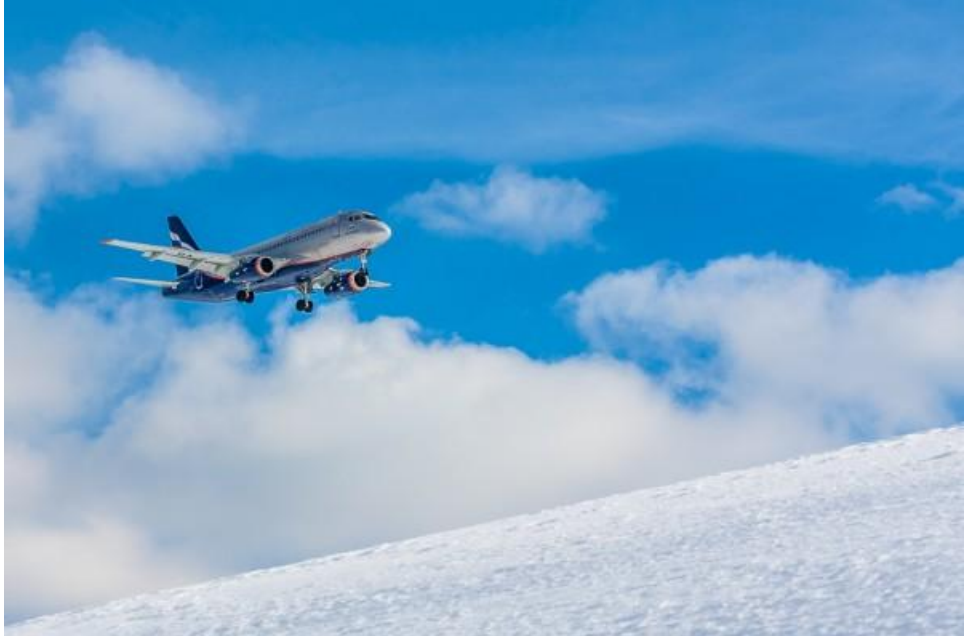

#### Цветовая композиция

Схожий цвет - тоже красиво!

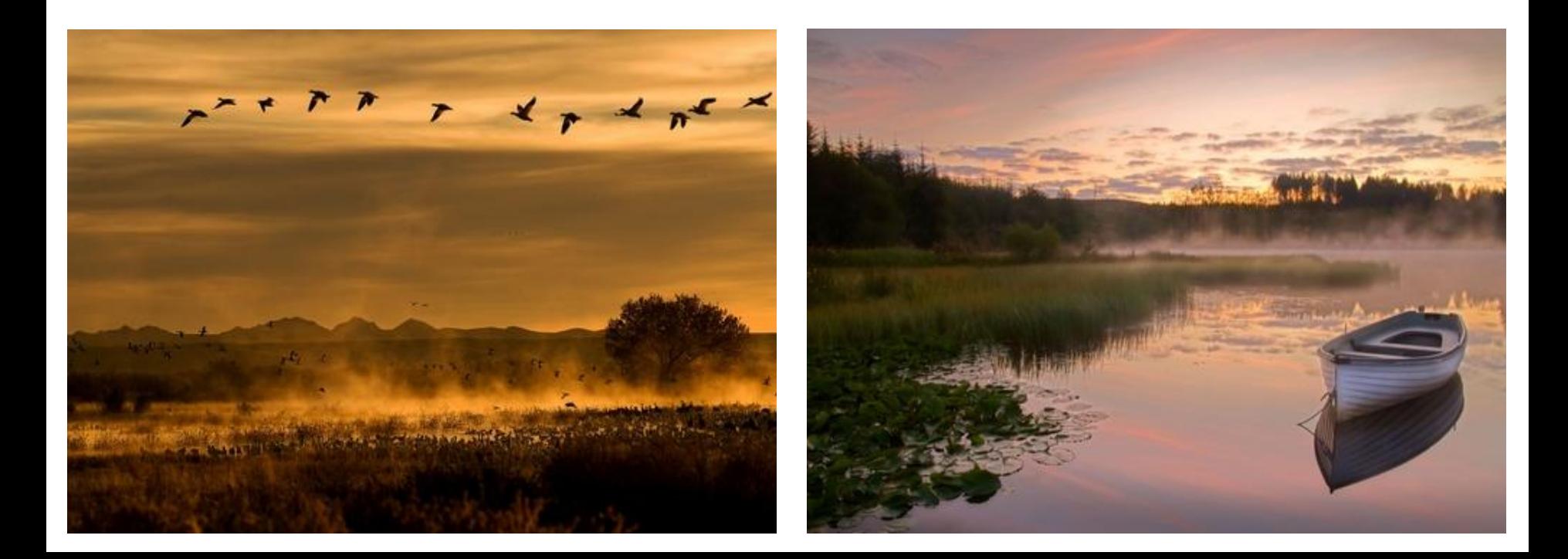

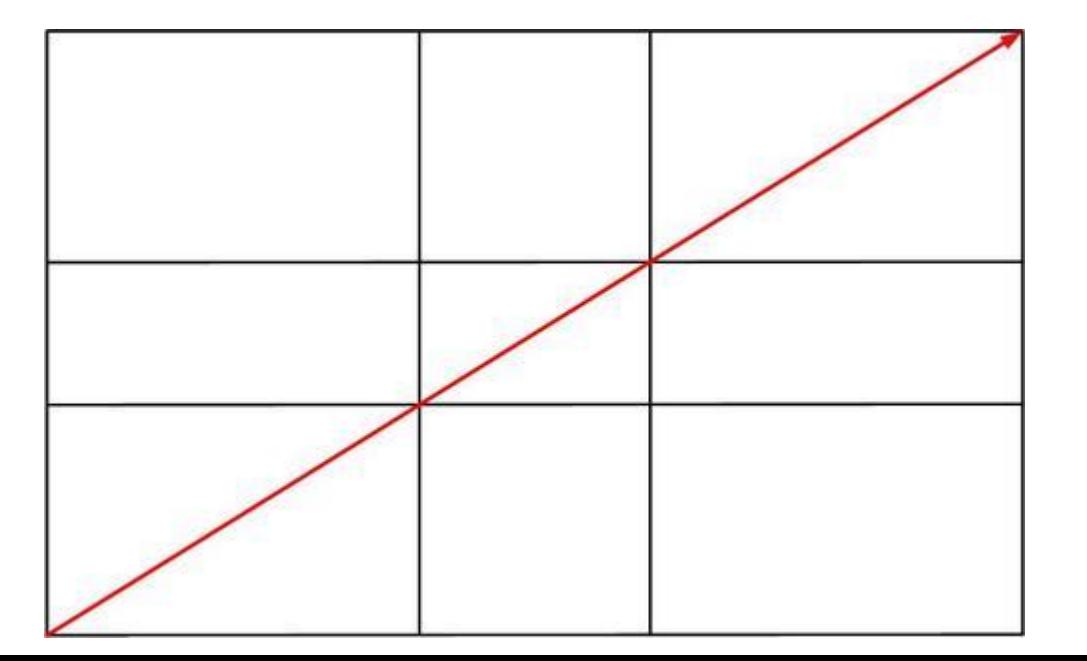

# Правило диагоналей

#### Тональная перспектива

Выдели объект светом!

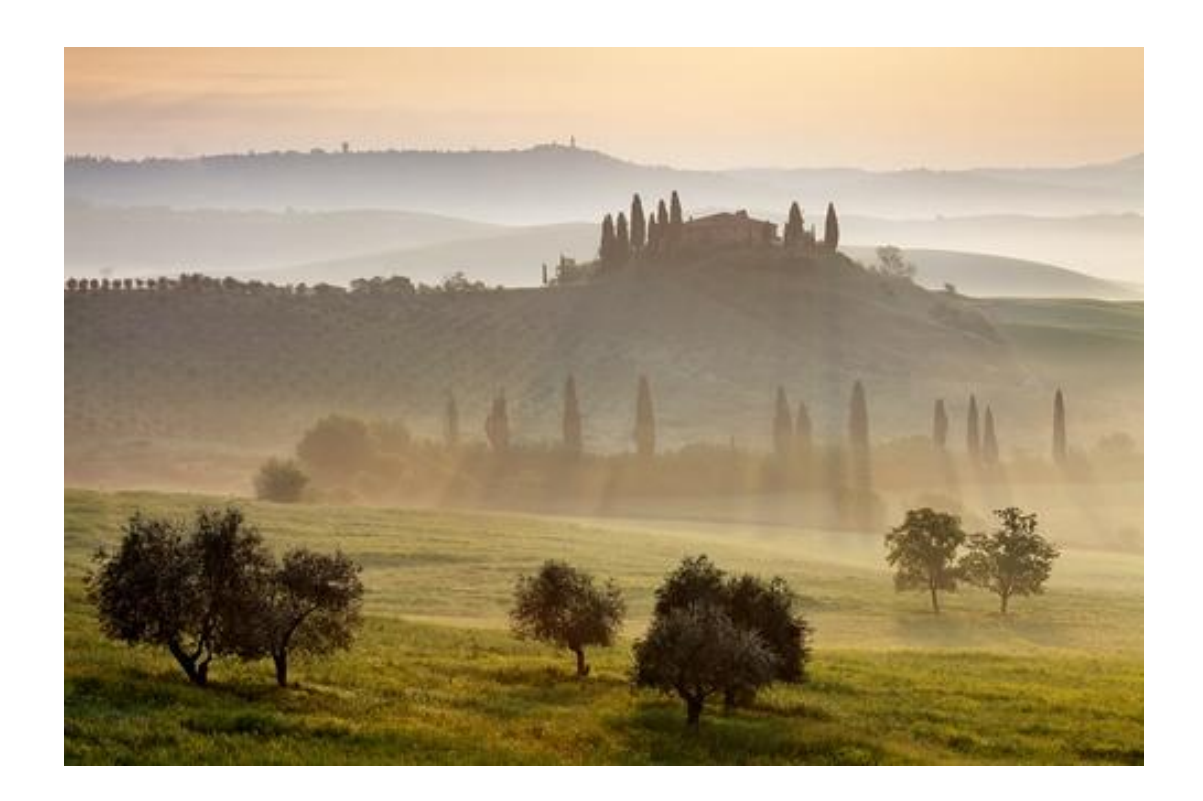

# Расфокус и глубина резкости

Эффект 3D во всей красе!

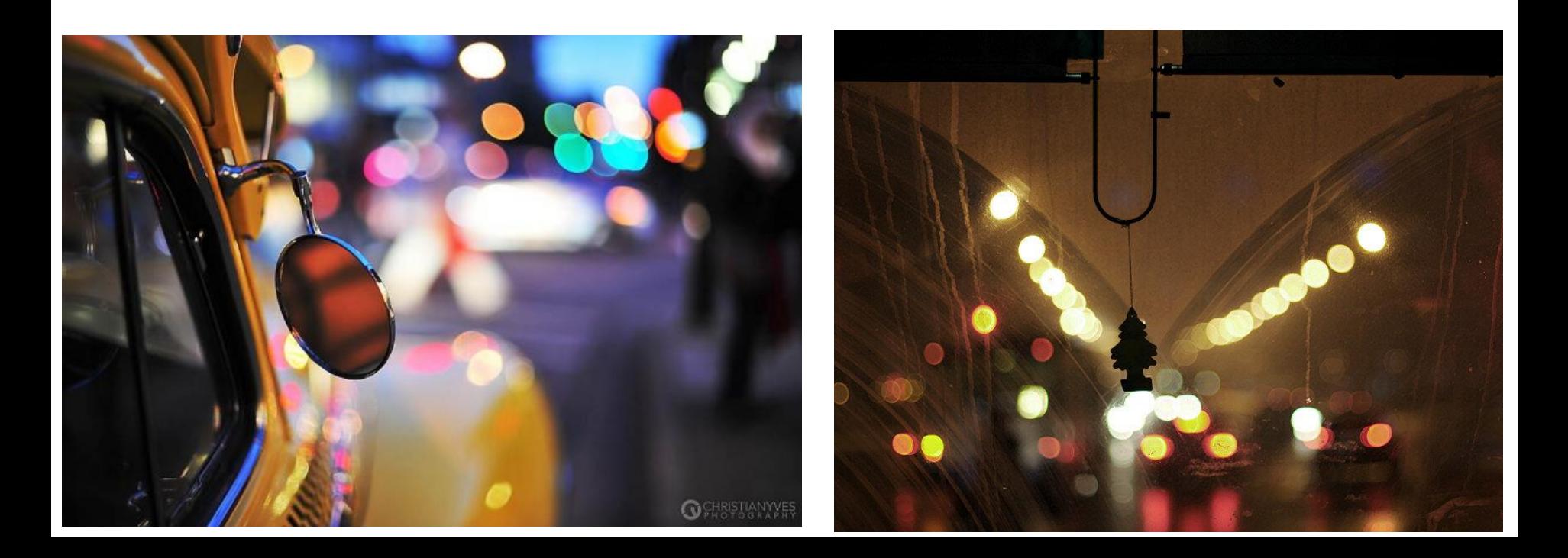

#### Паттерны и текстура

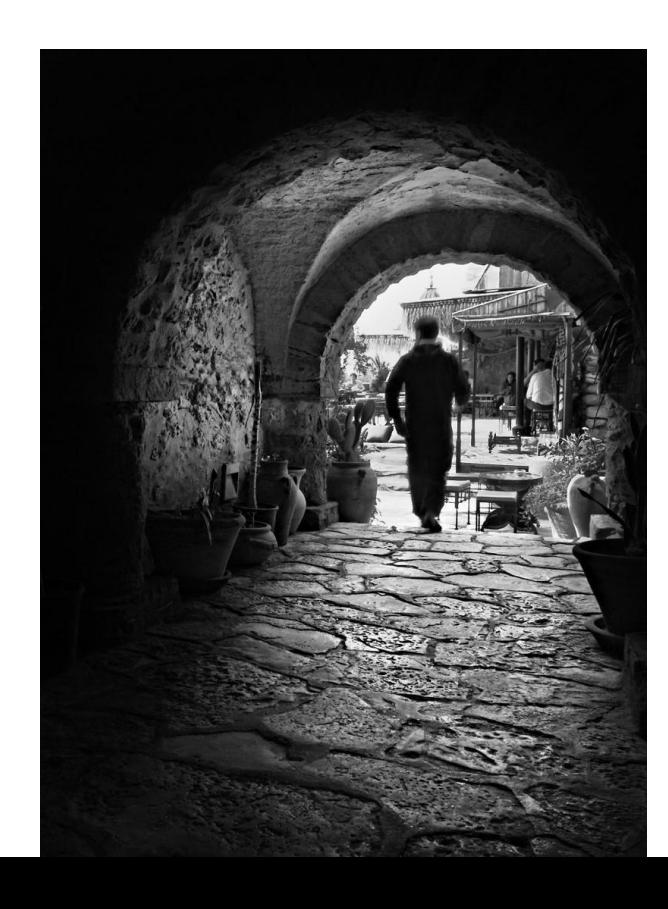

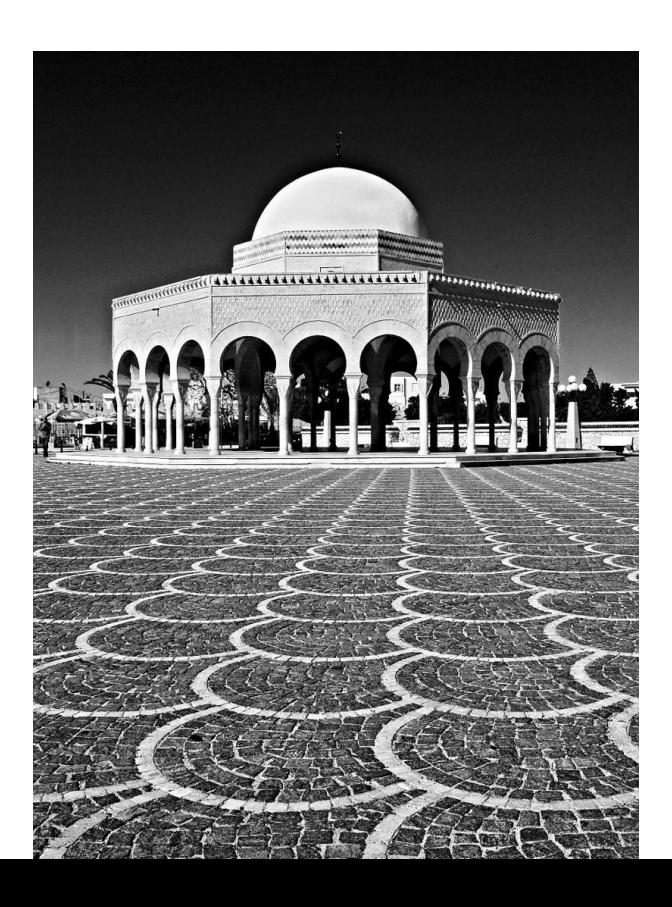

#### Правило нечетных объектов

А если вас в семье четверо. Кому уйти из кадра?

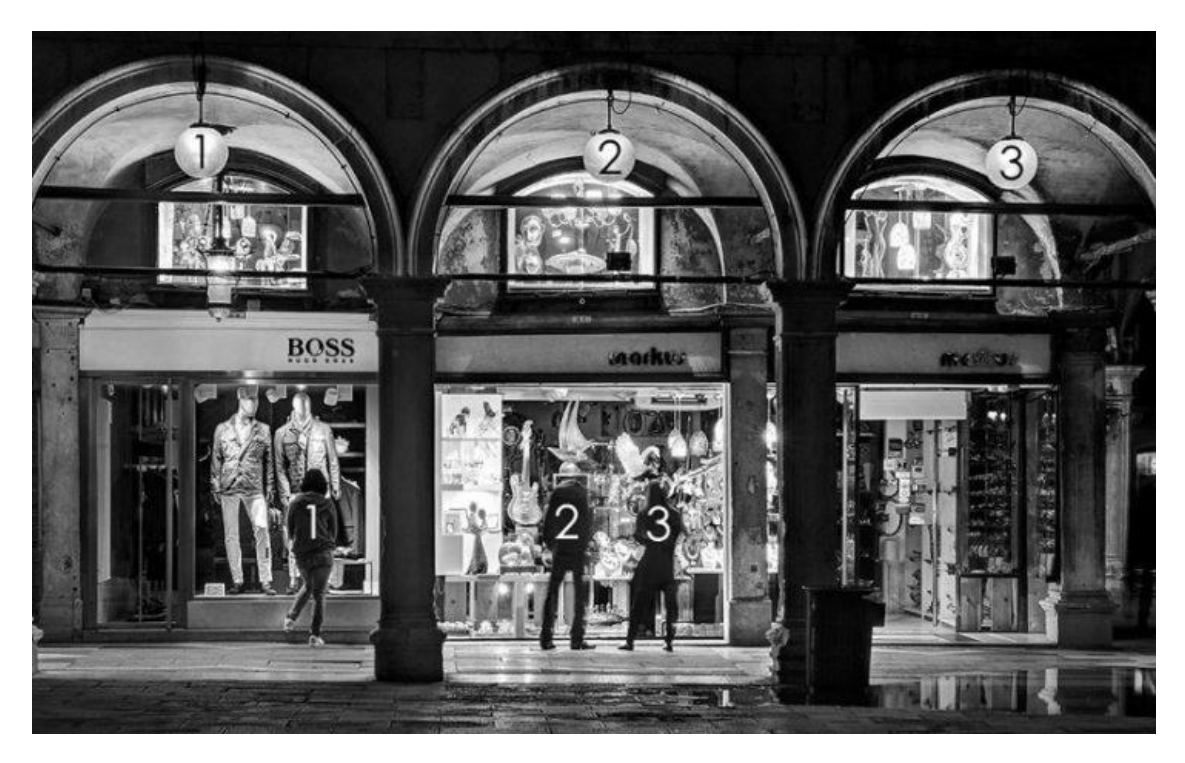

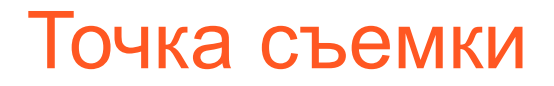

Экспериментируй!

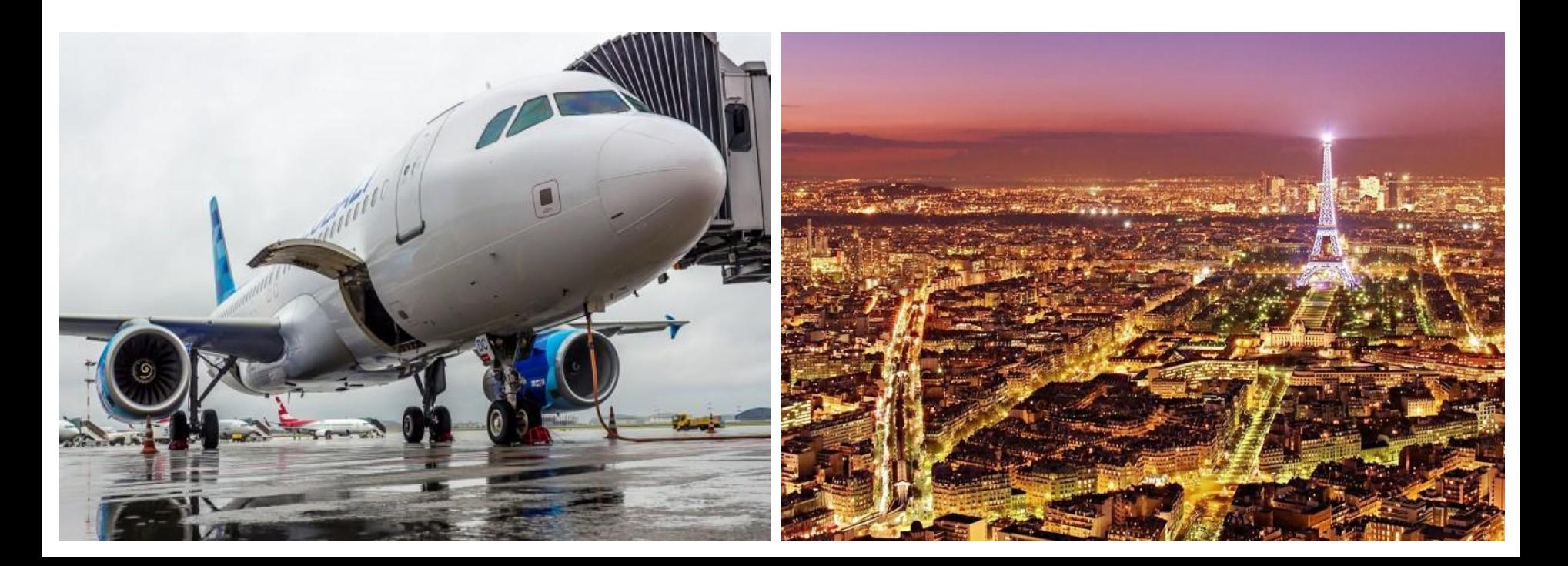

# Слева направо

А, может, наоборот?

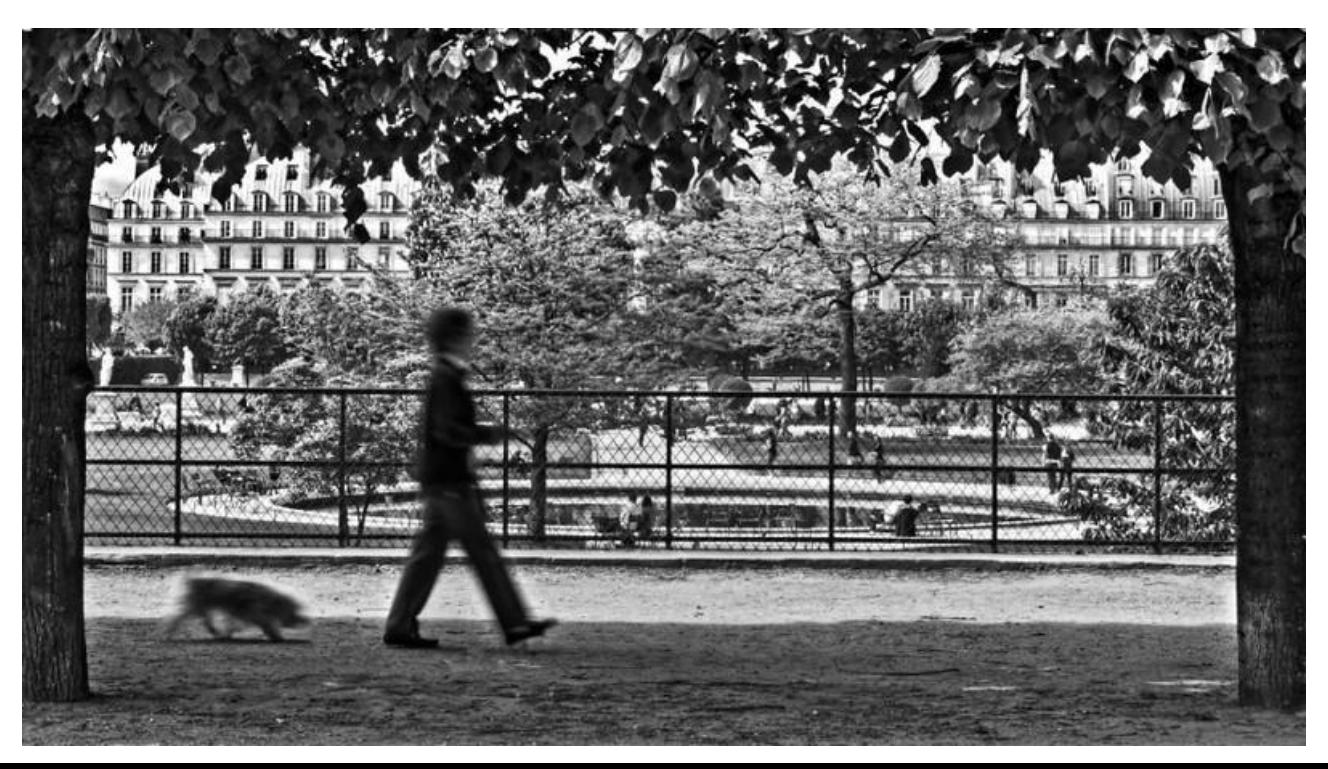

## Противопоставление

Поставь как надо!

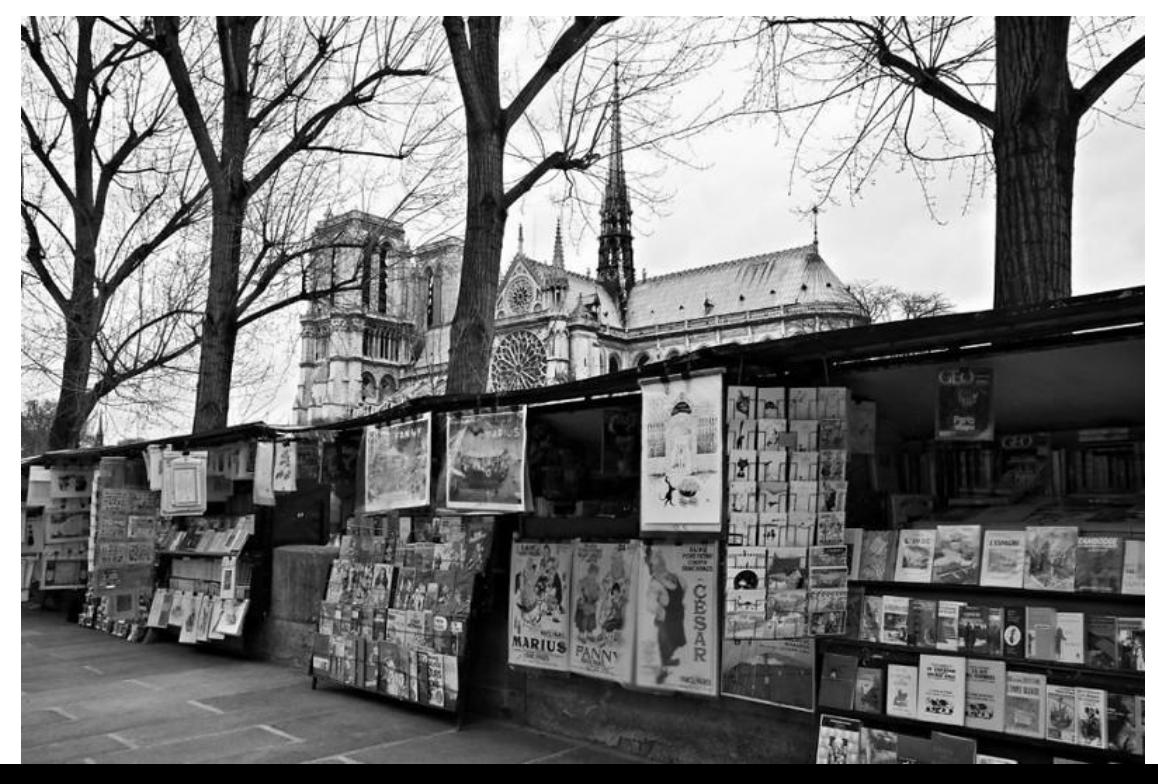

#### Основные программы для работы с фото

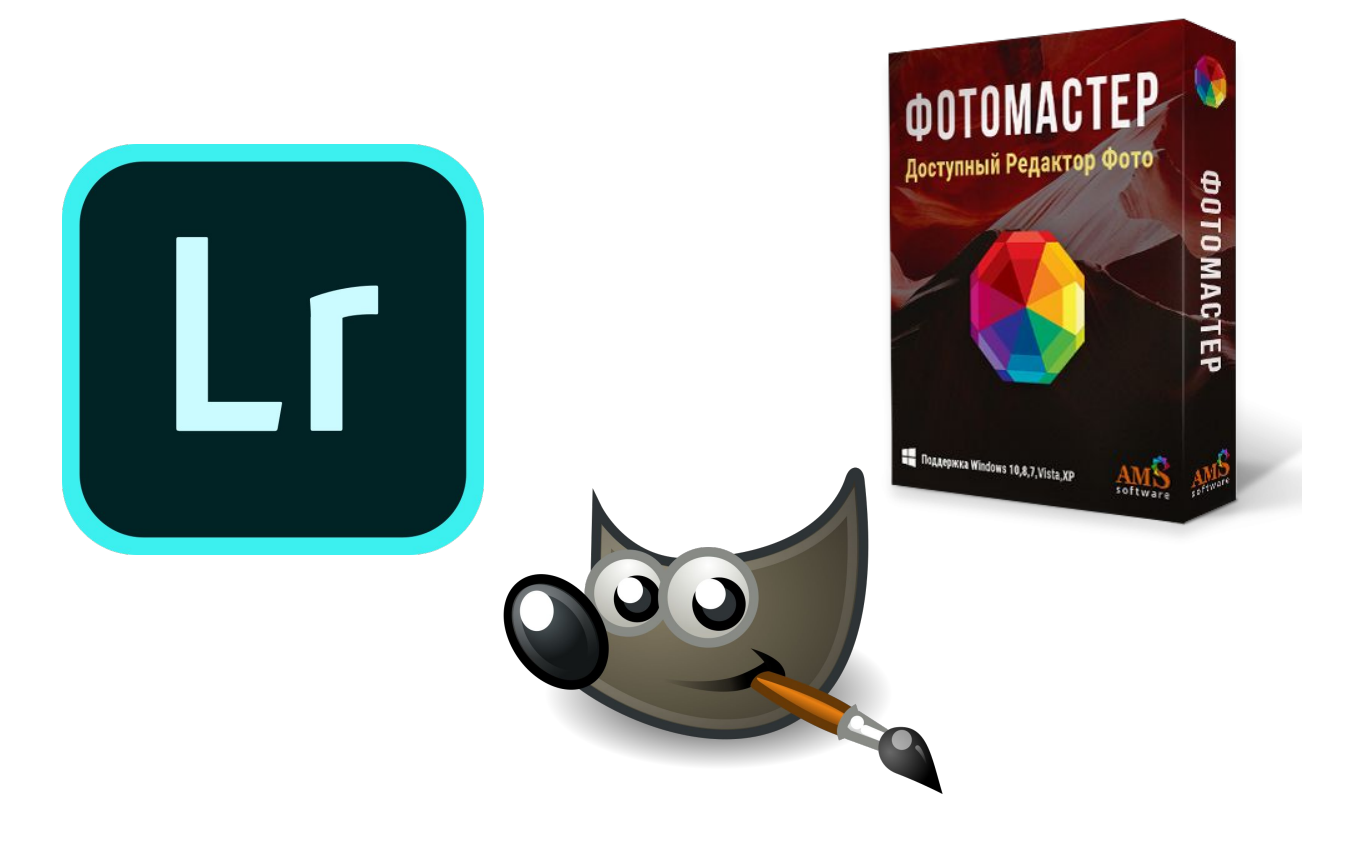

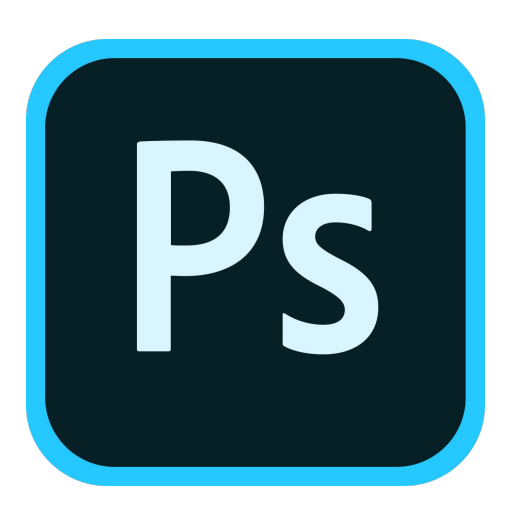

# ФотоМАСТЕР

Плюсы:

Удобный русскоязычный интерфейс Работа с RAW форматами, JPEG, PNG, BMP, TIFF Общее улучшение снимков в один клик 100+ готовых эффектов Автоматическая замена фона Распознавание лиц и быстрая ретушь Коррекция цвета в 3D Lut Подавление шумов без потери качества Пластика лица и устранение эффекта красных глаз

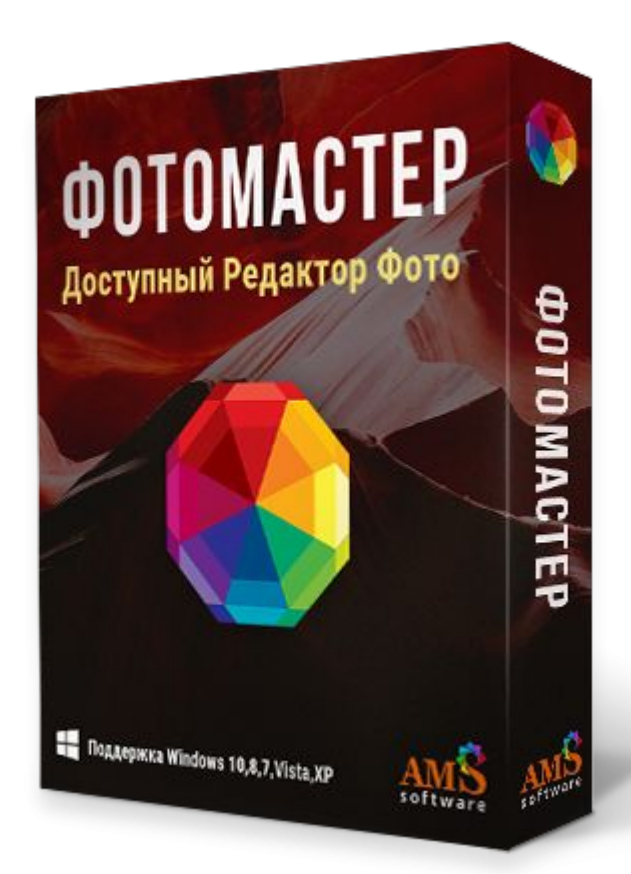

# Adobe Photoshop

Плюсы:

Добавление цветовых и световых эффектов Создание корректирующих слоёв и слоёв-масок Применение смарт-фильтров Выборочная коррекция цвета Возможность загрузки дополнительных кистей обработки, масок, эффектов Моментальное выделение участков фото по цветовой палитре Создание художественных эффектов своими руками Внедрение водяного знака

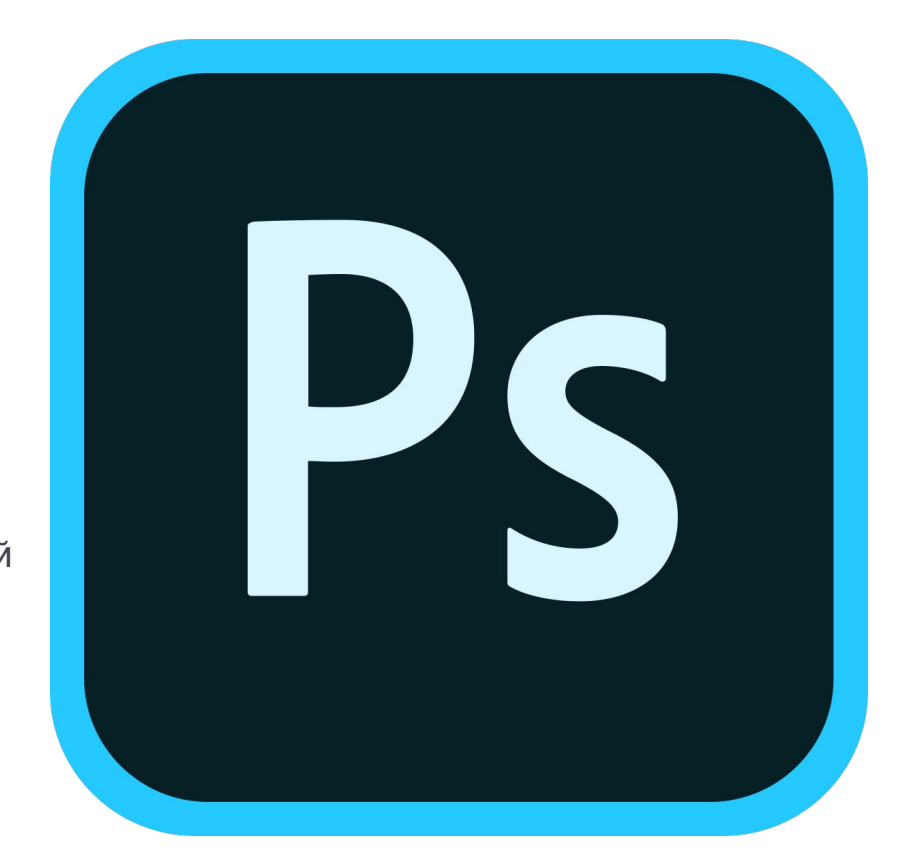

# Adobe Lightroom

Плюсы:

Ручная настройка экспозиции, светлых и тёмных участков Повышение качества фото, выравнивание, подавление шума Встроенный менеджер файлов для удобной организации фотоколлекции Возможность объединения снимков в слайд-шоу Создание высококачественных панорам Разработка собственных пресетов обработки

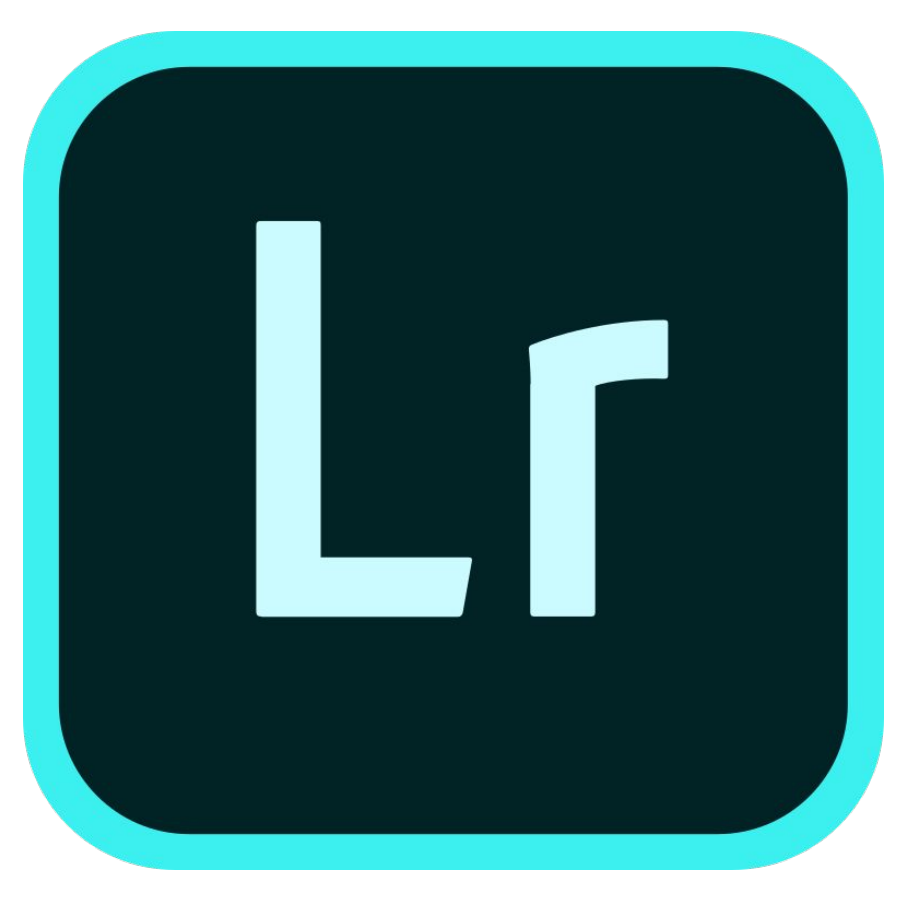

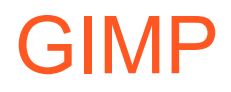

Плюсы:

Доступна для свободного скачивания Наличие русской локализации Чтение файлов в PSD формате Поддержка многослойного редактирования Работа со слоями яркости Пакетная обработка изображений

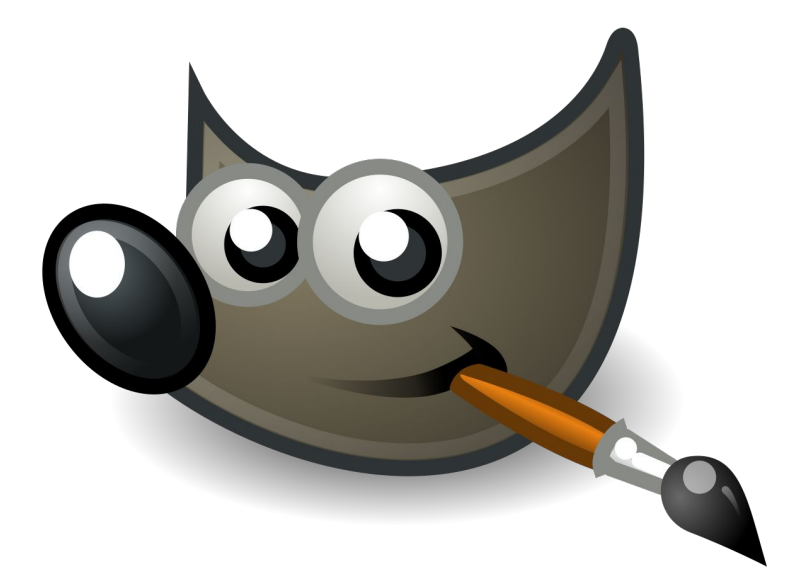